# Clear Introduction To Python Programming And Machine Learning

In today's world, the field of machine learning has gained immense popularity and is revolutionizing various industries. At the core of machine learning lies Python programming language, which has become the go-to language for implementing algorithms and models. In this article, we will provide you with a clear to Python programming and machine learning, covering the basics and key concepts.

#### What is Python Programming?

Python is a versatile, high-level programming language that emphasizes code readability and simplicity. It was created in the late 1980s by Guido van Rossum and has since become one of the leading programming languages in the industry. Python's syntax is clear and easy to understand, making it an excellent choice for beginners and experienced programmers alike.

Python's extensive library ecosystem and vast community support make it even more powerful. There are libraries available for almost any task you can think of, including data analysis, web development, machine learning, and much more. This makes Python a versatile language that can be used for a wide range of applications.

### Python Guide: Clear Introduction to Python Programming and Machine Learning

by Alex Campbell (Kindle Edition)

| ****           | 4.2 out of 5    |
|----------------|-----------------|
| Language       | : English       |
| File size      | : 1977 KB       |
| Text-to-Speech | : Enabled       |
| Enhanced types | etting: Enabled |

| PYTHON GUIDE                                                        | Print length  | : 226 pages          |
|---------------------------------------------------------------------|---------------|----------------------|
| Clear Introduction to Python<br>Programming and<br>Machine Learning | Lending       | : Enabled            |
|                                                                     | Screen Reader | : Supported          |
|                                                                     | Paperback     | : 32 pages           |
|                                                                     | Reading age   | : 8 - 18 years       |
|                                                                     | Grade level   | : 3 - 5              |
|                                                                     | Item Weight   | : 2.4 ounces         |
|                                                                     | Dimensions    | : 7 x 0.9 x 9 inches |

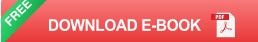

#### Why Learn Python?

ALEX CAMPBELL

Python has become the preferred programming language for machine learning due to its simplicity, readability, and vast library ecosystem. Whether you are a beginner or an experienced programmer, learning Python is a wise investment of your time and effort.

Here are some reasons why learning Python can benefit you:

- Simplicity: Python's syntax is designed to be clear and readable, making it easier to write and maintain code.
- Versatility: Python can be used in various domains, including web development, data analysis, scientific computing, and artificial intelligence.
- Community and Support: Python has a large and active community, which means there are countless resources, tutorials, and libraries available.
- Machine Learning and Data Science: Python provides powerful libraries such as NumPy, Pandas, and scikit-learn, which are essential for machine learning and data analysis.

#### to Machine Learning

Machine learning is a branch of artificial intelligence that focuses on the development of algorithms and models that can learn from and make predictions or decisions based on data. It is the process of teaching machines to learn patterns or behaviors from data, rather than explicitly programming rules.

Machine learning can be broadly categorized into three types:

- 1. **Supervised Learning:** In supervised learning, the model is trained on labeled data, where the inputs and corresponding outputs are known. The model learns to map inputs to outputs based on the provided training data.
- Unsupervised Learning: Unsupervised learning involves training the model on unlabeled data, where the inputs do not have corresponding outputs. The model learns patterns and relationships within the data without any predefined objectives.
- Reinforcement Learning: Reinforcement learning is an interactive learning process where an agent learns to interact with an environment to maximize rewards. The agent performs actions and receives feedback in the form of rewards or penalties.

#### **Python Libraries for Machine Learning**

Python offers several powerful libraries that are widely used in machine learning. Let's take a look at some of the most popular ones:

 NumPy: NumPy is a fundamental library for scientific computing in Python. It provides support for large, multi-dimensional arrays and matrices, along with a collection of mathematical functions to operate on these arrays.

- Pandas: Pandas is a library that provides easy-to-use data structures such as DataFrames, allowing for efficient data manipulation and analysis. It is particularly useful for handling large datasets.
- scikit-learn: scikit-learn is a comprehensive machine learning library that provides various algorithms and tools for classification, regression, clustering, dimensionality reduction, and more. It also offers useful utilities for data preprocessing and model evaluation.
- TensorFlow: TensorFlow is a popular open-source library for machine learning and deep learning. It provides a flexible framework for building and training various types of neural networks.
- Keras: Keras is a high-level neural networks API, built on top of TensorFlow, that simplifies the process of building deep learning models. It offers a userfriendly interface and supports both convolutional and recurrent networks.

#### Getting Started with Python Programming and Machine Learning

If you're new to Python programming and machine learning, here are some steps to help you get started:

- 1. **Install Python:** Start by installing Python on your computer. You can download the latest version of Python from the official website and follow the installation instructions.
- Leverage Online Resources: There are numerous online tutorials, articles, and video courses available to learn Python programming and machine learning. Platforms like Coursera, Udemy, and YouTube offer a wide range of free and paid resources.
- 3. **Practice with Example Projects:** Apply your knowledge by working on example projects. This will give you hands-on experience and help you

understand how to implement machine learning algorithms using Python.

- 4. Join Online Communities: Connect with like-minded individuals in online forums, communities, and social media groups. This will allow you to ask questions, seek guidance, and collaborate with others.
- Stay Updated: The field of machine learning is continuously evolving. Stay updated with the latest trends, research papers, and advancements in Python libraries to enhance your skills.

In this article, we provided you with a clear to Python programming and machine learning. Python's simplicity and extensive library ecosystem make it an ideal choice for implementing machine learning algorithms and models. By learning Python and mastering relevant libraries, you can unlock countless opportunities in the field of machine learning and data science. So, why wait? Start your journey into the exciting world of Python programming and machine learning today!

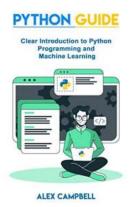

## Python Guide: Clear Introduction to Python Programming and Machine Learning

by Alex Campbell (Kindle Edition)

| 🚖 🚖 🚖 🚖 4.2 out of 5 |                      |  |
|----------------------|----------------------|--|
| Language             | : English            |  |
| File size            | : 1977 KB            |  |
| Text-to-Speech       | : Enabled            |  |
| Enhanced typesetting | g: Enabled           |  |
| Print length         | : 226 pages          |  |
| Lending              | : Enabled            |  |
| Screen Reader        | : Supported          |  |
| Paperback            | : 32 pages           |  |
| Reading age          | : 8 - 18 years       |  |
| Grade level          | : 3 - 5              |  |
| Item Weight          | : 2.4 ounces         |  |
| Dimensions           | : 7 x 0.9 x 9 inches |  |

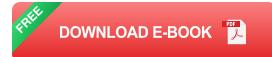

2 in 1 book.

BOOK 1 – Python Computer Programming: Simple Step-By-Step to the Python Object-Oriented Programming. Quick Start Guide for Beginners. BOOK 2 – Python Machine Learning: Complete and Clear to the Basics of Machine Learning with Python. Comprehensive Guide to Data Science and Analytics.

Machine learning is fast becoming an important technique used by multiple industries, and in applications and research. But you don't have to be part of a massive organization with an endless pot of money to get involved.

Even beginners using the Python programming language can be a part of machine learning, and that is what this book is for. Today, the only limit to machine learning is your imagination. In this book, I provide you with an overview of machine learning and some practical work to get your hands dirty.

Here's what you will learn:

- Important machine learning concepts and applications
- The difference between supervised and unsupervised learning
- Commonly used supervised and unsupervised learning algorithms and models
- What libraries you will benefit from using
- How to visualize your data

- Regression and classification learning models
- An to data science
- The five-step plan to becoming a data scientist
- Ten things that everyone needs to know about machine learning

You'll even get a complete hands-on project that takes you through building your own machine learning project.

What you won't get is a lesson on using Python programming language; this book requires that you already know the basics.

So, if you are interested in taking your programming even further, scroll up, hit that Buy Now button, and start a new journey of discovery.

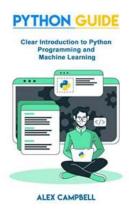

# Clear Introduction To Python Programming And Machine Learning

In today's world, the field of machine learning has gained immense popularity and is revolutionizing various industries. At the core of machine learning lies Python...

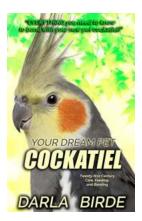

# Your Dream Pet Cockatiel - Your Perfect Companion

Are you looking for a perfect companion that is sociable, affectionate, and has a charming personality? Look no further than the cockatiel. These beautiful,...

# THE 30-MINUTE SHAKESPEARE

INCLUDING STAGE DIRECTIONS FOR ALL LEVELS OF EXPERIENCE

NICK NEWLIN

## **Romeo And Juliet: The 30 Minute Shakespeare**

William Shakespeare's timeless masterpiece, "Romeo and Juliet," has captivated audiences for centuries. The tale of two young star-crossed lovers who...

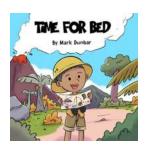

# Time For Bed - An Enthralling Adventure by Philippe Nessmann

Have you ever wished you could travel through time? To experience different eras and witness historic events unfold right before your eyes? In Time For Bed, an intriguing...

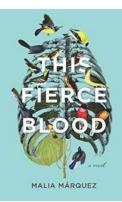

# This Fierce Blood Novel: Unveiling a Gripping Saga You Won't Be Able to Put Down!

Welcome to the world of This Fierce Blood, a remarkable novel that will transport you into a captivating journey of love, betrayal, and redemption. In this enthralling...

BUSINESS DRIVEN PMO SETUP

# Practical lasights, Techniques and Case Examples for Ensuring Success

## Practical Insights Techniques And Case Examples For Ensuring Success

Success is a lifelong pursuit that often requires a combination of hard work, dedication, and effective strategies. Whether you are striving for personal...

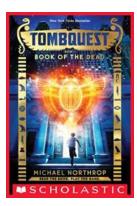

# Discover the Secrets of the Dead: Of the Dead Tombquest

The thrill of uncovering ancient artifacts, deciphering cryptic clues, and delving into lost civilizations has captivated humanity for centuries. If you yearn for an...

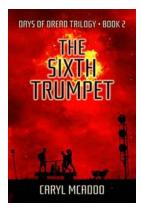

## The Sixth Trumpet Days Of Dread Trilogy -Unveiling the Apocalyptic Tale

Are you ready to dive into a world filled with suspense, mystery, and apocalyptic events? Look no further than The Sixth Trumpet Days Of Dread...